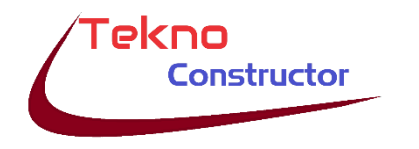

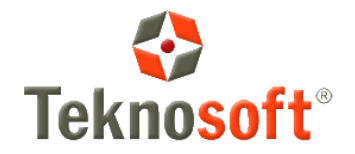

## **DETALLES A TENER EN CUENTA PARA LA DESCARGA E INSTALACIÓN DEL SISTEMA**

Gracias por instalar productos de nuestra firma. Esta es una guía de pasos que debería tener presente para que la instalación de nuestros productos resulte satisfactoria. Nuestras aplicaciones utilizan diferentes bibliotecas de Microsoft que es imprescindible que se encuentren previamente instaladas, a los fines de que el sistema pueda funcionar. Cabe destacar que probablemente su equipo ya contenga estas librerías, por lo que al momento de la instalación le sea advertido que no es necesaria su instalación.

- **SQL Server 2012 o 2017:** Esta librería puede ser descargada directamente desde nuestro repositorio de librerías oficiales, para acelerar la instalación del motor de base de datos. Hay 2 versiones según sea su sistema operativo:
	- o Para 32 bits: [http://www.teknosoft.com.ar/librerias/SQLEXPR\\_x86\\_ENU.exe](http://www.teknosoft.com.ar/librerias/SQLEXPR_x86_ENU.exe)
	- o Para 64 bits: [http://www.teknosoft.com.ar/librerias/SQLEXPR\\_x64\\_ENU.exe](http://www.teknosoft.com.ar/librerias/SQLEXPR_x64_ENU.exe)
- **Paquete Office Access:** Mediante esta librería, los sistemas que hacen uso de bases de datos Office-Access pueden descargar el motor de bases de datos Access (si no se encontrara instalado). El link es[: https://www.microsoft.com/es-ar/download/details.aspx?id=13255](https://www.microsoft.com/es-ar/download/details.aspx?id=13255)

Le recomendamos que vea el siguiente vídeo, para que tenga una visión global del sistema, y sus alcances:

Descripción general del sistema: <https://www.youtube.com/embed/SkzQqu2W2ng>

Acceso por primera vez al sistema: <https://youtu.be/2AjJn8i-EQ0>

Una vez descargados estos complementos desde el fabricante original, puede proceder a la instalación de nuestro sistema. El link es: [http://www.teknosoft.com.ar/TC\\_2019/Tekno\\_constructor.htm](http://www.teknosoft.com.ar/TC_2019/Tekno_constructor.htm)

Tenga presente que, ante cualquier inconveniente, puede contactarnos a [info@teknosoft.com.ar](mailto:info@teknosoft.com.ar)

Estamos para ayudarlo. **Equipo de TeknoSoft**